Sri Sathya Sai College for Women, Bhopal

(An Autonomous College affiliated to Barkatullah University, Bhopal) (NAAC Accredited 'A' Grade)

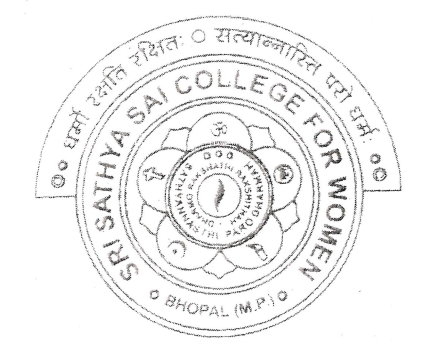

## **SYLLABUS**

### **SESSION-2022-23**

### **UGIYEAR**

# SUBJECT: VOCATIONAL

# Web Designing

ONakhijané ARR

### Sri Sathya Sai College for Women, Bhopal

(An Autonomous College Affiliated to Barkatullah University Bhopal) Department of Higher Education, Govt. of M.P. Under Graduate Syllabus (Annual Pattern) As recommended by Central Board of Studies and approved by the Governor of M. P.

wef 2021-2022 (Session 2022-23)  $(NEP-2020)$ 

Class / कक्षा Year / वर्ष Course Title / पाठ्यक्रम का शीर्षक Course Type / पाठ्यक्रम का प्रकार Credit Value/ क्रेडिट मान Max. Mark/ अधिकतम अंक

**UG** I Year Web Designing Vocational  $\overline{4}$  $Max. Marks: 100$ 

Min. Marks: 35

#### After studying this Course the student will be able to -

- Code a handful of useful HTML & CSSexamples
- Build semantic, HTML & CSS webpage
- Write basic scripts
- Use Names, Objects, and Methods
- Add Interactivity to a Web Page

Create Dynamic Web Pages using Java Script in HTML forms.

Expected Job Role / Career opportunities Job Role - Web Designer / Front End Developer/ Creative Ad Designer

**Job Description** –Web designers develop functional and appealing web pages, websites, web applications, online advertisements for individuals, businesses and government agencies to establish their online presence. They use knowledge of computer programming and graphic design to create websites that meet client needs.

#### **Career Opportunities -**

Typical employers of web designers are -

- 1. Software companies
- 2. IT consultancies
- 3. Specialist web design companies
- 4. Large corporate organisations
- 5. Any organisation that uses computer systems
- 6. Self-employment/freelance work is often possible for individuals with appropriate experience.
- 7. Vacancies are advertised online, by career services and by recruitment agencies.

Sept Optalligani Arde

### Particular

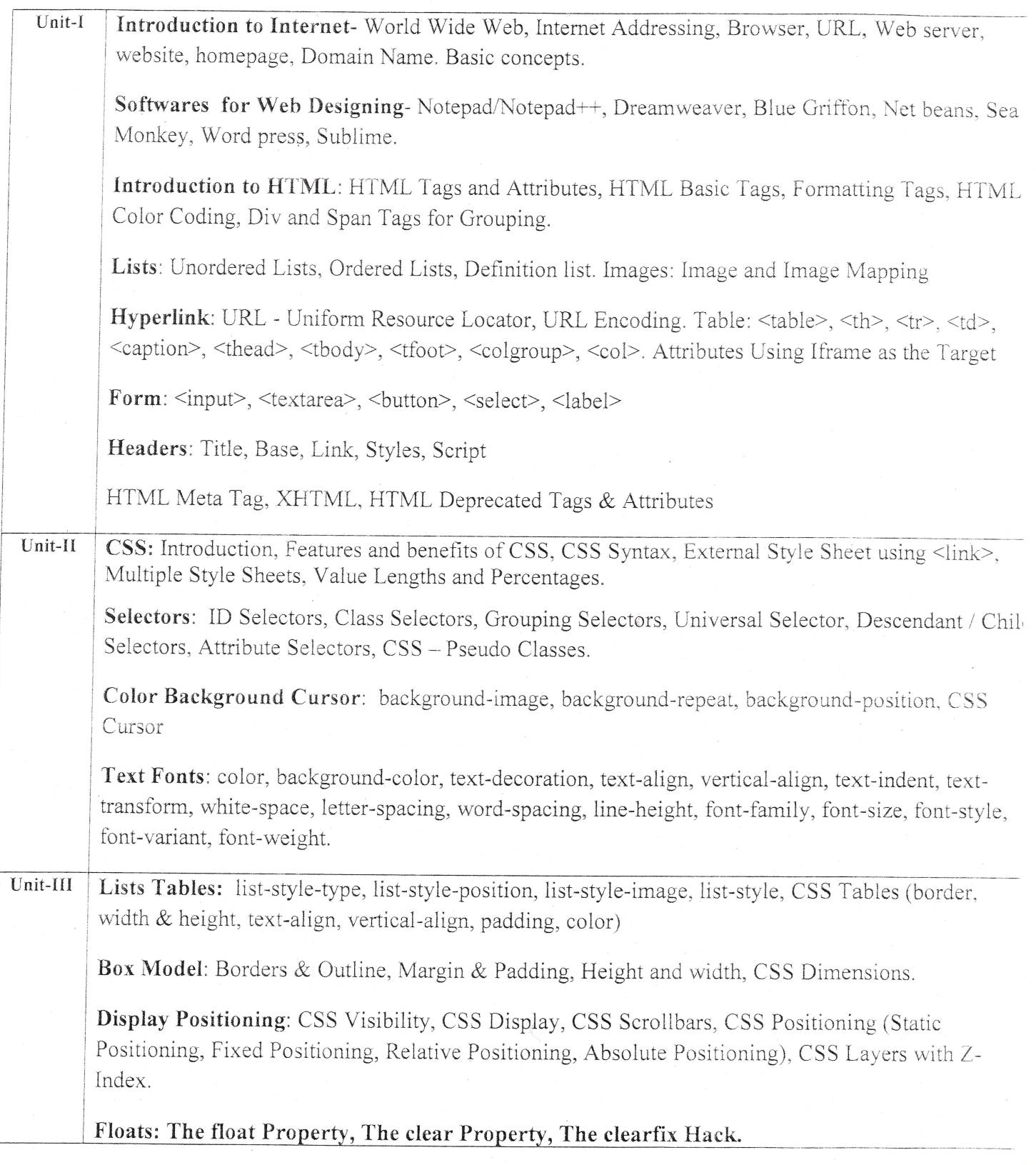

Sept Makhigar Arbe

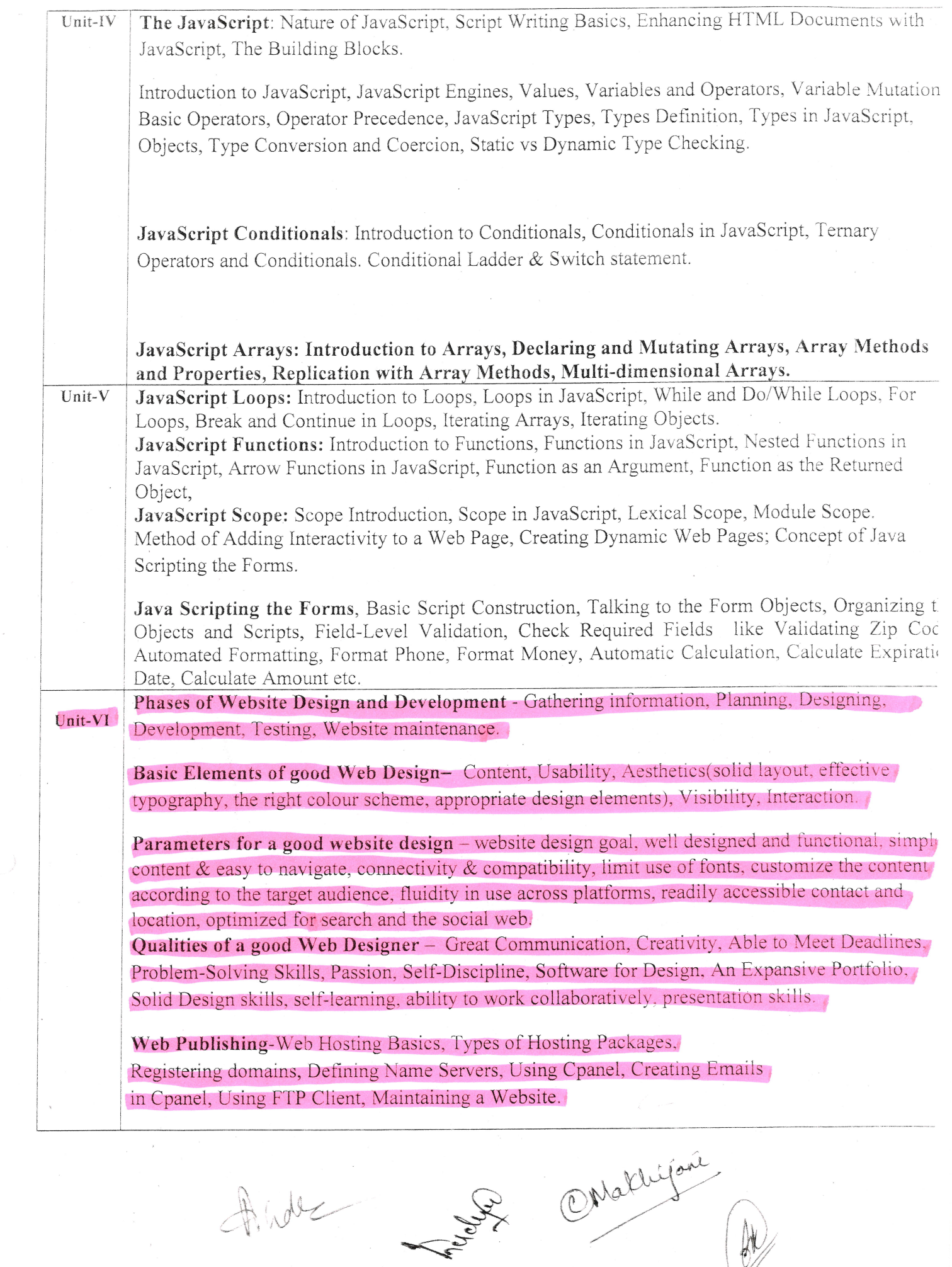

 $\gg$ 

#### **Suggestive Books:**

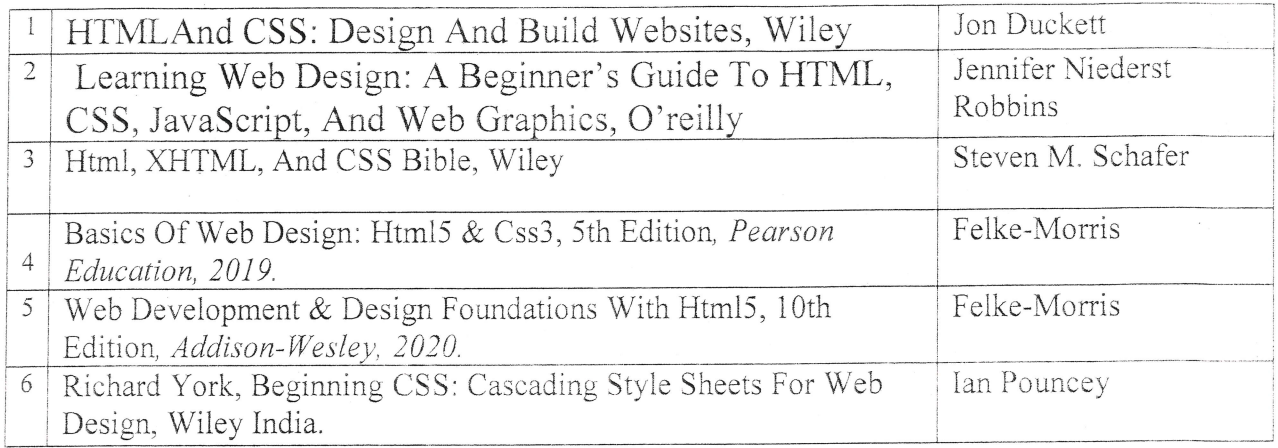

#### 2. Suggestive digital platforms web links:

- https://www.w3schools.com/
- https://spoken-tutorial.org/
- https://www.doc-developpement-durable.org/file/Projets-informatiques/cours-&-manuelsinformatiques/htm-html-xmlccs/Sams%20Teach%20Yourself%20HTML,%20CSS,%20and%20JavaScript%20All%20in%20On  $pdf(PDF: 608 pages)$
- http://www.nematrian.com/Pages/HTMLCSSJSCombined.pdf (PDF: 514 pages)
- https://www.daoudisamir.com/references/vs ebooks/html5 css3.pdf (PDF: 681 pages)

Suggested equivalent online courses:

- https://nptel.ac.in/courses/106/105/106105084/ (NPTEL Course: Internet Technology Part of the Course)
- https://onlinecourses.swayam2.ac.in/aic20 sp11/preview (HTML and CSS)
- https://www.coursera.org/learn/html-css-javascript-for-web-developers#syllabus (HTML, CSS, and JavaScript for Web Developers)
- https://www.classcentral.com/course/html-css-javascript-for-web-developers-4270(HTML, CSS, and JavaScript for Web Developers)
- https://www.classcentral.com/course/duke-programming-web-4256
- https://www.coursera.org/learn/duke-programming-web (Programming Foundations with JavaScrip HTML and CSS)

Makhijane

![](_page_5_Picture_267.jpeg)

#### Suggestive List of Practicals (HTML)

- 1. Design a home page which displays information about your college department using headings, HTML entitites and paragraphs.
- 2. Implement different type of list tags in the college department homepage.
- 3. Create a webpage for any clinic using marquee and HTML formatting tags.
- 4. Create 3 Hyperlinks in home page connecting it to 3 different pages.
- 5. Create 3 hyperlinks in a page, which jumps to 3 different headings on same page.
- 6. Insert image(s) and iframe in a webpage.
- 7. Design a page with image of block diagram of computer, mapping each component as area with specific co-ordinates which when clicked may give their detail.

ONalchijar<br>1

- 8. Create a web page having two frames, Frame I containing iinks and another with contents of the link. When link is clicked appropriate contents should be displayed on Frame 2.
- 9. Design a timetable and display it in tabular format.
- 10. Demonstrate difference between "get" and "post" method of form tag in a form with name and password text fields.
- 11. Design an admission form for any course in your college with text, password fields. dropdown list, check-boxes, radio buttons, submit and reset button etc.
- 12. Create a website for online book store with Home, Login, Catalogue, Registration page with links to all these pages in a menu on top of every page. Embed heading, paragraph, images, video, iframe, form controls, table, list in this website.
- 13. Write a CSS style specification rule that would make all unordered lists (<ul> tags) have square bullets and a purple background.
- 14. Create a HTML form with the use of cascading style sheets.
- 15. Design a web page of your Home town with a attractive background color, text color, an image, font face by using Inline CSS formatting.
- 16. Create a catalog for an online shopping company that sells music records using style sheets.
- 17. Create a sample code to illustrate the Inline style sheet for your web page'
- 18. Create a sample code to illustrate the External style sheet for your web page
- 19. Design a web page by using different CSS border styles.
- 20. Demonstrate the use of CSS Box Modei.
- 21. Change the color of all elements with the class "colortext" to "Bhie". Set different margins for all four sides of a paragraph.

Omallyan M

#### Suggestive List of Practicals  $(JavaScript)$ .

- 1. Write a JavaScript program to display the current day and time .
- 2. Write a JavaScript program to remove a character at the specified position of a given string and return the new string.
- 3. Write a JavaScript program to get the current date.
- 4. Write a JavaScript program to find the area of a triangle.
- 5. Write a JavaScript program to determine whether a given year is aleap yeat.
- 6. Write a JavaScript program to calculate multiplication and division of two numbers.
- 1. Write a JavaScript program to convert temperatures to and from Celsius, Fahrenheit.
- 8. Write a JavaScript program to check whether a given positive number is a multiple of 3.
- 9. Write a JavaScript program to change the case of a string.(i.e upper case to lower case and vice-versa).
- 10. Write a JavaScript program to compute the sum of elements of given array of integers.
- 11. Develop and demonstrate a HTML file that includes JavaScript script for taking a number n as input using prompt and display first n Fibonacci numbers in a paragraph.
- 12. Develop and demonstrate a HTML file that includes JavaScript script for taking tuli name in a text field and display first, middle, last name in 3 different labels- Middle and last name may be optional, thus message like "NA" should be displayed in corresponding labels. If input contains 2 words, then they should be considered as first and last name.
- 13. Develop and demonstrate a HTML file that includes JavaScript script for switching an image source for a image on click of "change" and "original" button.
- 14. Design HTML form for keeping student record, apply JavaScript validation in it for restriction of mandatory fields, numeric field, email-address field, specific value in a field etc.
- 15. Write a JavaScript code thai dispiays text "Bigger Text" with increasing fon: size in the interval of 10ms in red color, when the font size reaches 50pt it displays "Smaller Text" in green color. Then the font size should decrease to 5pt and then stop.

OMathija

**Suggested Continuous Evaluation Methods:** 

![](_page_8_Picture_8.jpeg)

Mathijare

### Sri Sathya Sai College for Women, Bhopal

(An Autonomous College affiliated to Barkatullah University, Bhopal) (NAAC Accredited 'A' Grade)

![](_page_9_Picture_2.jpeg)

## **SYLLABUS**

### **SESSION-2022-23**

### **UG II YEAR**

### **SUBJECT: VOCATIONAL**

### Web Development using PHP & MySQL

Alle Mathipie

### sri sathya Sai college for women, Bhopal

(An Autonomous College Affiliated to Barkatullah University Bhopal) Department of Higher Education, Govt. of M.P. Under Graduate Syllabus (Annual Pattern) As recommended by Central Board of Studies and approved by the Governor of M. P.

(Session 2022-23) (NEP-2020)

 $Class /$ कक्षा Year / वर्ष Course Title / पाठ्यक्रम का शीर्षक Course Type / पाठ्यक्रम का प्रकार Credit Value/ क्रेडिट मान Max. Mark/ अधिकतम अंक

UG II Year web Developrnent using PHP & MySQL Vocational 4 Max. Marks: 70+30 Min. Marks: 35

Course Learning Outcomes(CLO)

- After completion of course, students will be able to -<br>
Discover how the web works, what makes web sites work. • Discover how the web works, what makes web sites work.
	- Instant simple and impressive design techniques, from basics to advanced so as to focus on oriented and user centric designs'
	- . Use Server Side Scripting.
	- Implement concept of data persistence
	- Apply skills to program logic using PHP and handle data using MySQL
	- Develop dynamic websites using PHP & MySQL.

#### Expected Job Role / career opportunities

Job Role - Web Designer / Front End & Back End Developer/ Creative Ad Designer

Job Description – PHP developers write server-side web applications using Hypertext preprocessor (PHP) scripting languages. They are tasked with developing and coding back-end components and connecting applications to other web services' PHP developers also assist frontend developers to ensure their work integrates into the application.

### Career Opportunities -

Typical employers of web developers and designers are -

- Software companies
- $\bullet$  IT consultancies
- Specialist web design companies
- Large corporate organisations
- Any organisation that uses computer systems
- Self-employment/freelance work is often possible for individuals with appropriate experience.

### Vacancies are advertised online, by career services and by recruitment agencies.

Chathyan  $20z$ 

### Particular

![](_page_11_Picture_415.jpeg)

#### Suggestion Books:

 $\bar{\bar{z}}$ 

![](_page_11_Picture_416.jpeg)

Ande Los Onaligon

 $\mathcal{W}$ 

#### Suggested equivalent online courses: e-reading:

- 1. https://onlinecourses.swayam2.ac.in/aic20 sp32/preview
- 2. https://www.udemy.com/course/php-mysql-tutorial/
- 3. https://www.udemy.com/course/php-mysql-course-for-absolute-beginners/
- 4. https://www.simplilearn.com/learn-php-basics-free-course-skillup
- 5. https://www.coursera.org/learn/web-applications-php

### **Scheme of Marks for Vocational**

![](_page_12_Picture_25.jpeg)

![](_page_12_Picture_8.jpeg)

![](_page_13_Picture_363.jpeg)

Arde

Comptitions

**Suggested Continuous Evaluation Methods:** 

![](_page_14_Picture_9.jpeg)

Malchyane